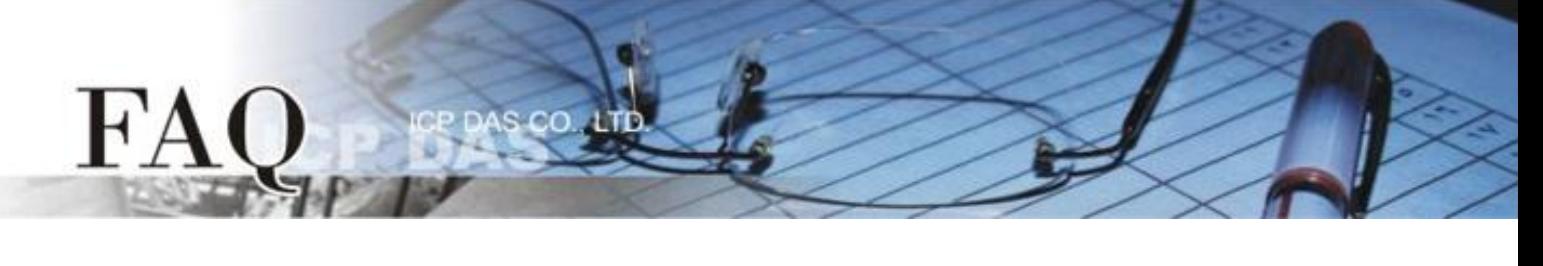

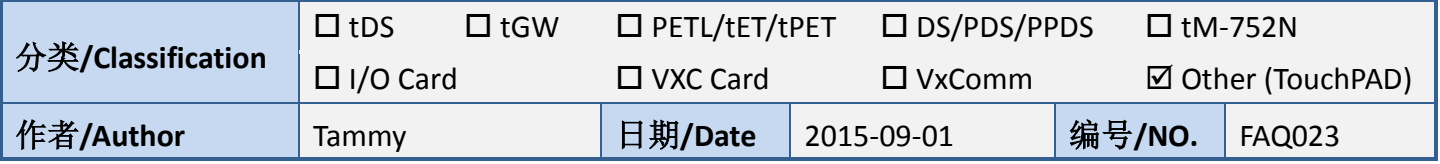

## 问**:** 如何修复图片损毁或遗失 **(**显示红 **X)** 问题**?**

## 答**:** 新版 **HMIWorks** 开启旧版 **project** 时,可能发生图片损毁或遗失的问题,详细说明如下**:**

1. 若任何 widget 的 RefObject 属性关连到 ObjectList,那么在 frame 上就会显示该 ObjectList 的第一张 图。如果遇到如下问题: 原有的图片以红 X 替代, 代表图的路径改了, 或是找不到图, 因此只要 把图补上就可以了。

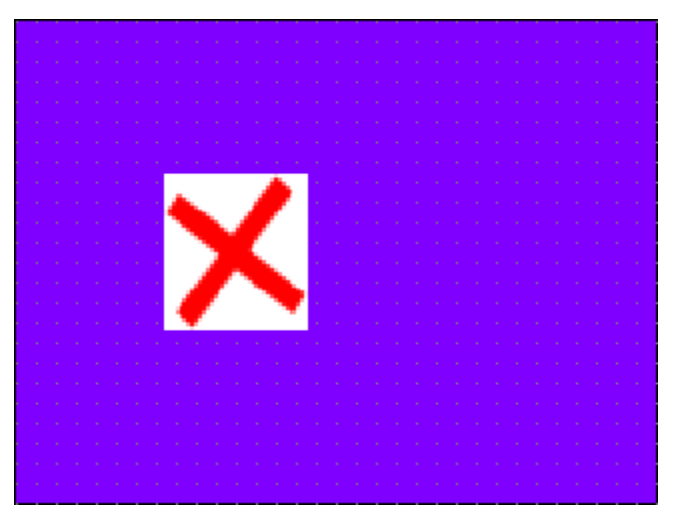

2. 新版的 HMIWorks 可以把图片放在该 project 文件夹下的子文件夹 [Pictures](Add to Library), 这样 图就会跟着 project 跑, 就不会有换了 HMIWorks 版本后, 找不到图的情形。